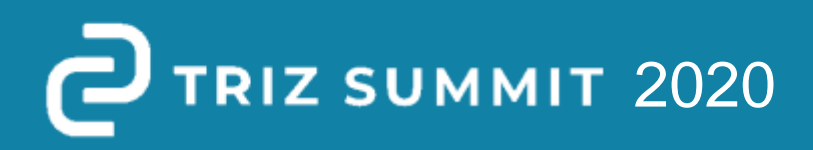

**Оперативная зона в изобретательских задачах для бизнессистем Минск, 2020**

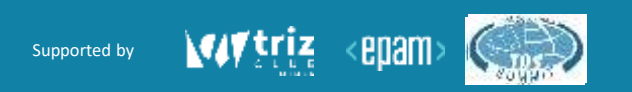

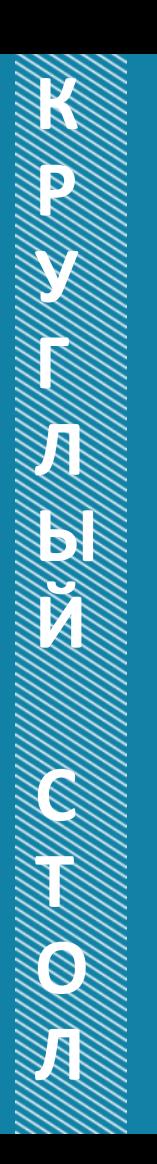

# **ОПЕРАТИВНАЯ ЗОНА В ТРИЗ-1**

Г.С. Альтшуллер [5] приводит следующее определение оперативной зоны в АРИЗ-85В: «В простейшем случае оперативная зона - это пространство, в пределах которого возникает конфликт, указанный в модели задачи.»

Другими словами, оперативная зона рассматривается как область физического пространства, в котором присутствуют объекты конфликтующей пары и происходят взаимодействия между ними. Границы оперативной зоны определяются границами пространства, занимаемого объектами конфликтующей пары и пространства, в котором происходят взаимодействия между ними.

Пример. В задаче о запайке ампул конфликтующая пара включает инструмент пламя и сдвоенное изделие - амупла и лекарство в ней. Согласно АРИЗ-85В, физическое противоречие состоит в том, что пламя должно быть в состоянии 1 (быть горячим, иметь высокую температуру), чтобы запаивать ампулу, но должно быть в состоянии 2 (быть холодным, иметь низкую температуру), чтобы сохрянять лекарство. Оперативная зона включает объекты: пламя, ампулу и лекарство. Другими словами, граница оперативной зоны может быть проведена вокруг ампулы с лекарством, которая «соприкасается» с противоречащими друг другу состояниями пламени.

# **ОПЕРАТИВНАЯ ЗОНА В ТРИЗ-2**

В разделе 2.1 АРИЗ-91 [6] было предложено рассматривать оперативную зону в виде зоны полезной функции, зоны нежелательного эффекта, а также пересечения этих 2-х зон. При этом предложено рассматривать 3 варианта персечения таких зон: разнесенные в пространстве (непересекающиеся) зоны, соприкасающиеся зоны, пересекающиеся зоны.

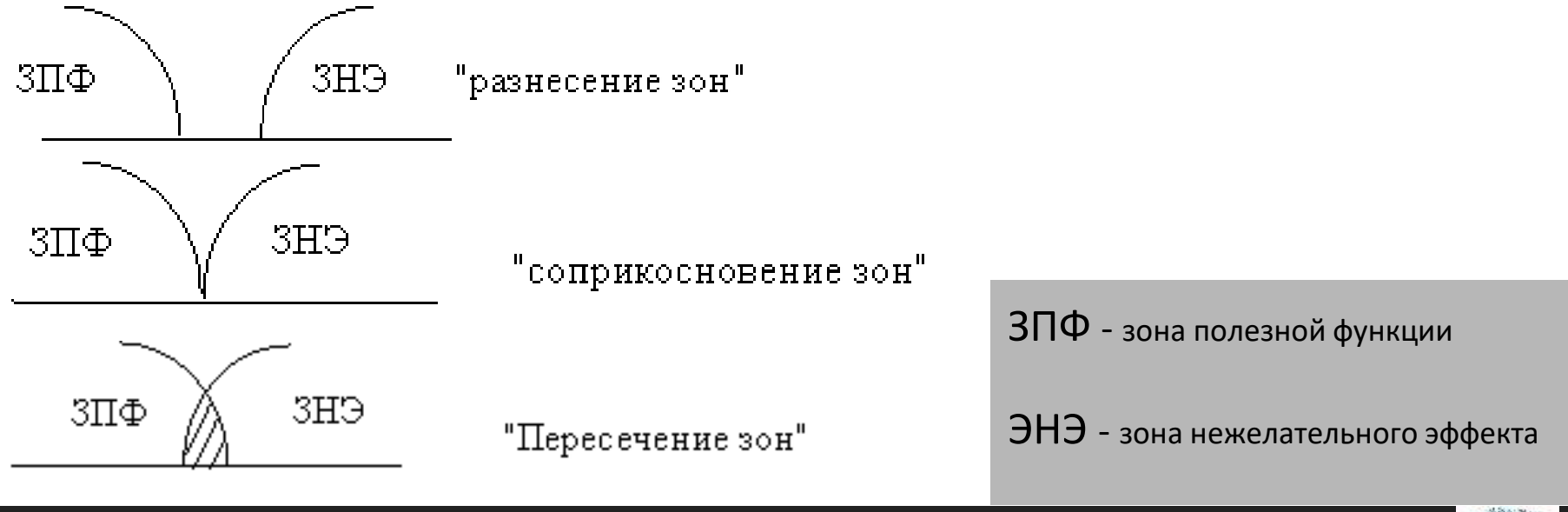

Supported by

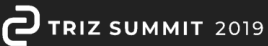

# **ОПЕРАТИВНАЯ ЗОНА В ТРИЗ-3**

Современные авторы [1-4] предложили уточнения трактовки физического противоречия (или противоречия свойства), согласно которой мы рассматриваем не столько противоречащие друг другу состояния элементов конфликтующей пары, сколько значения свойства, описывающие эти состояния.

1.Кудрявцев А.В., Ревенков А.В., Гасанов А.И. и др. Учебник ТРИЗ. 2011 2.Петров В. М. Теория решения изобретательских задач – ТРИЗ: учебник по дисциплине «Алгоритмы решения нестандартных задач». М: Солон-Пресс, 2017. — 500 с.: ил. ISBN: 978-5-91359-207-1. 3.Хоменко Н.Н. Технология противоречия, ЧОУНБ, № 3606, 2014 Гин, Кудрявцев 4.Рубин М.С. О противоречии требования и противоречии свойства в бизнесе. Материалы конференции ТРИЗ-Саммит-2016. СПб, 2016

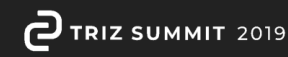

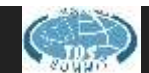

### **ПРИМЕР ЗАДАЧИ В БИЗНЕС-СИСТЕМЕ**

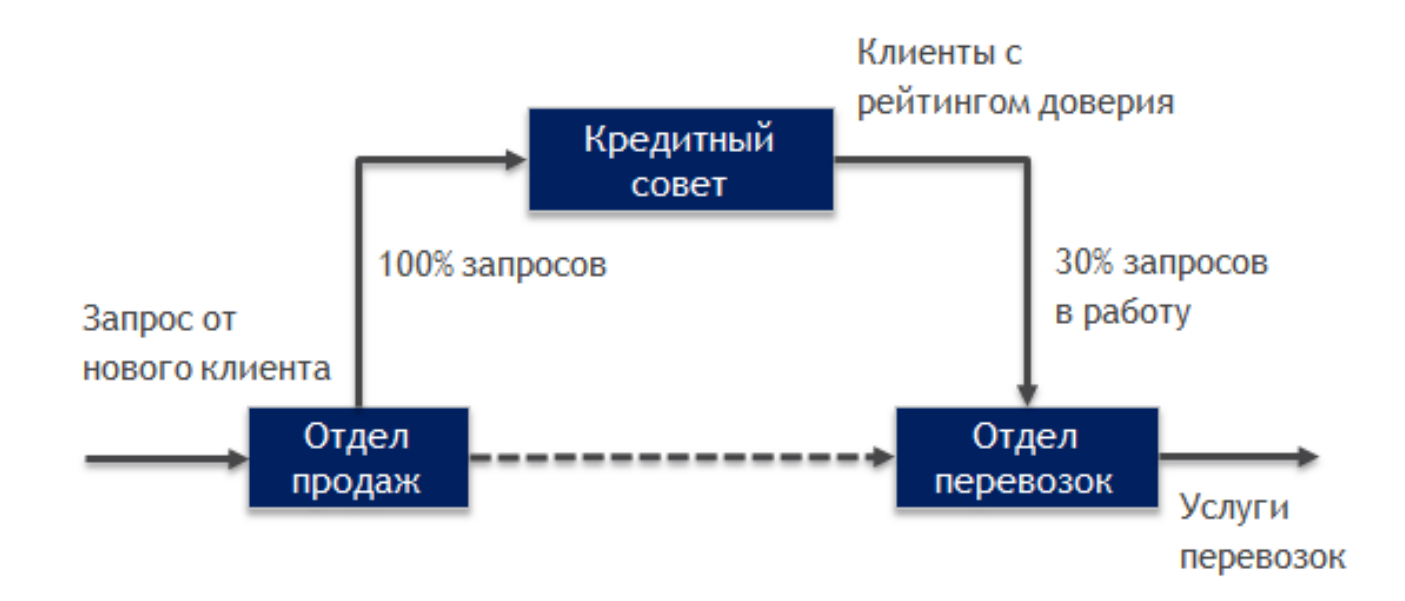

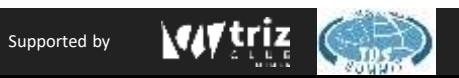

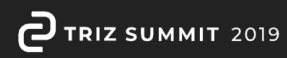

# **ПРОТИВОРЕЧИЕ ТРЕБОВАНИЙ (ТЕХНИЧЕСКОЕ)**

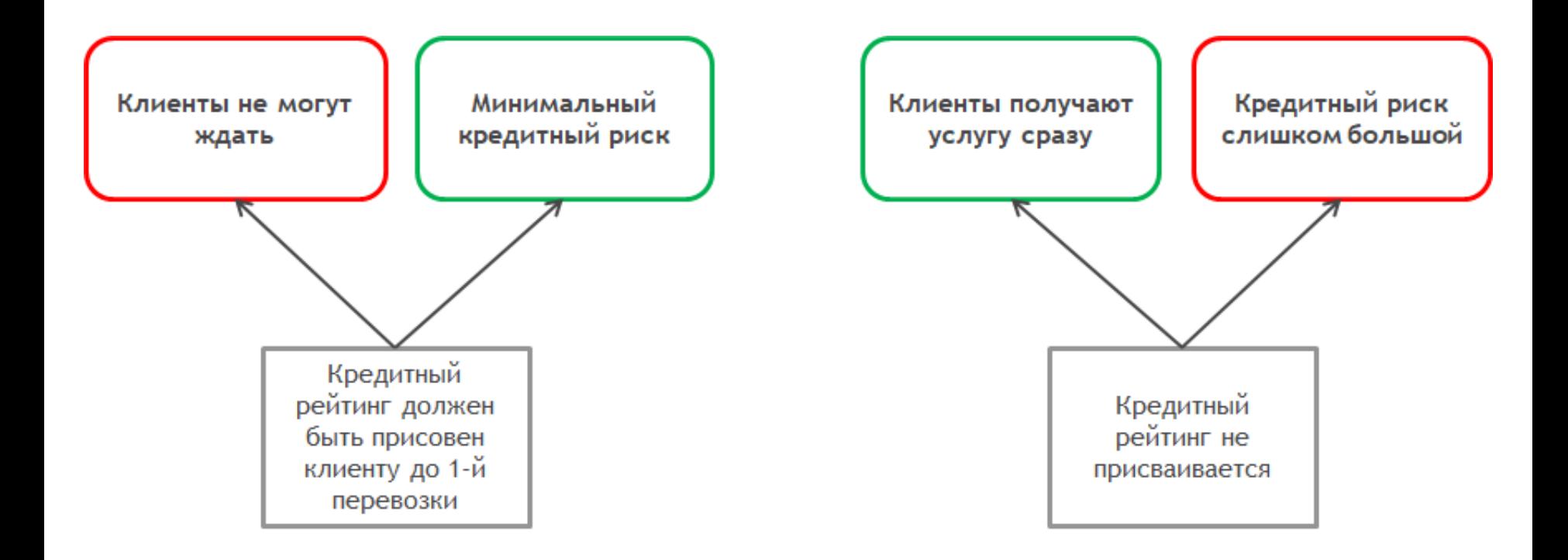

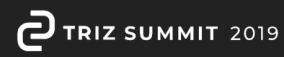

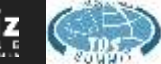

# **ПРОТИВОРЕЧИЕ СВОЙСТВА (ФИЗИЧЕСКОЕ)**

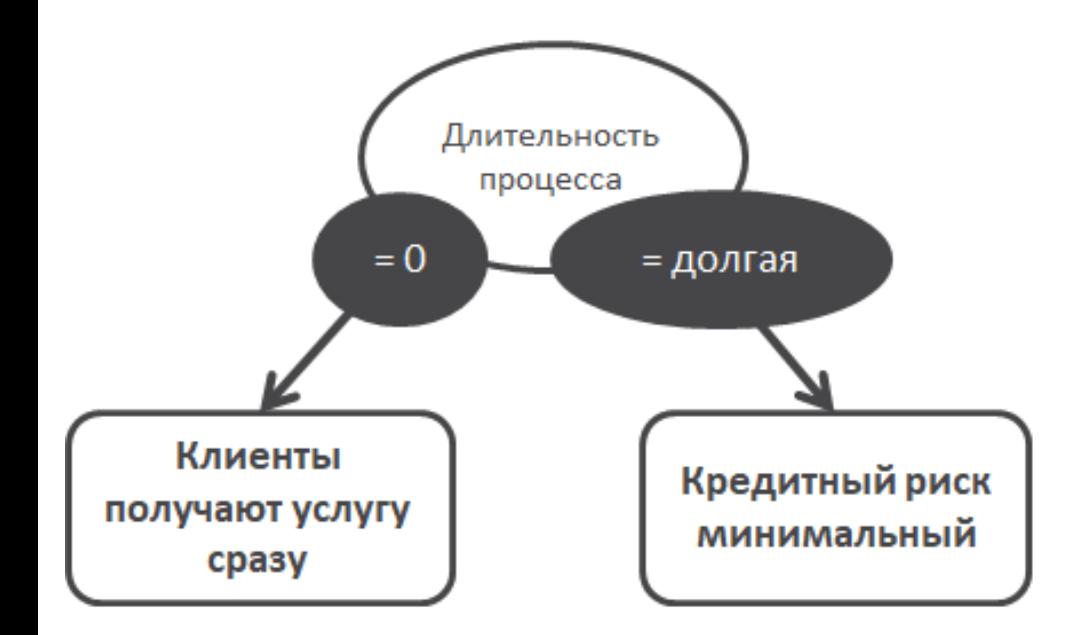

Объект: процесс кредитного рейтинга Атрибут: длительность процесса Значение 1: нулевая Значение\_2: долгая

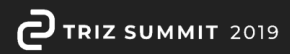

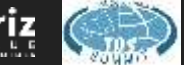

### **КАК СТРОИТЬ И АНАЛИЗИРОВАТЬ ОЗ В БИЗНЕСЕ?**

Абстрактное пространство задачи

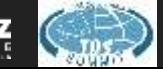

# **КАК СТРОИТЬ И АНАЛИЗИРОВАТЬ ОЗ В БИЗНЕСЕ?**

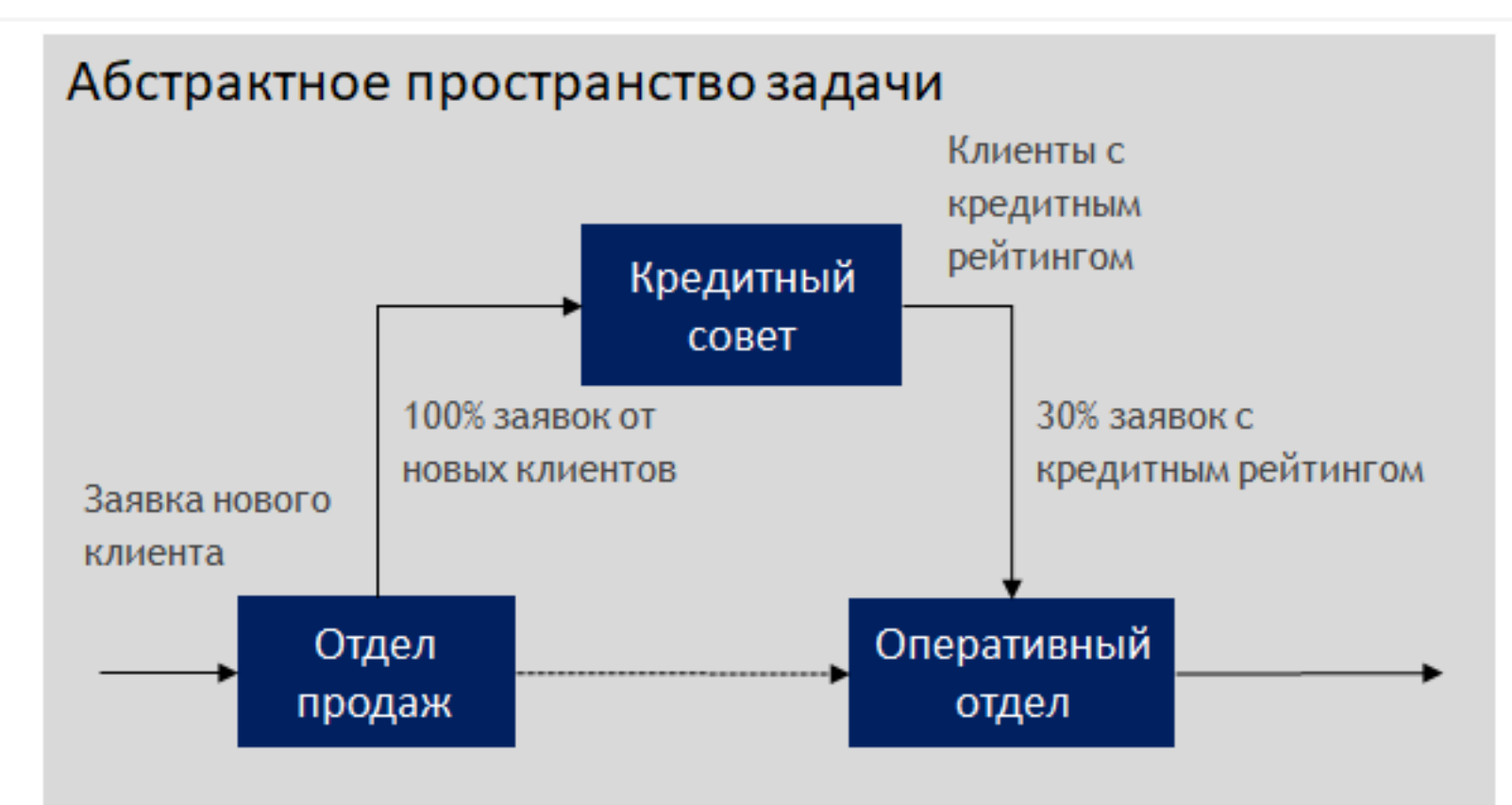

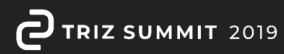

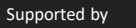

# **ОПЕРАТИВАНАЯ ЗОНА**

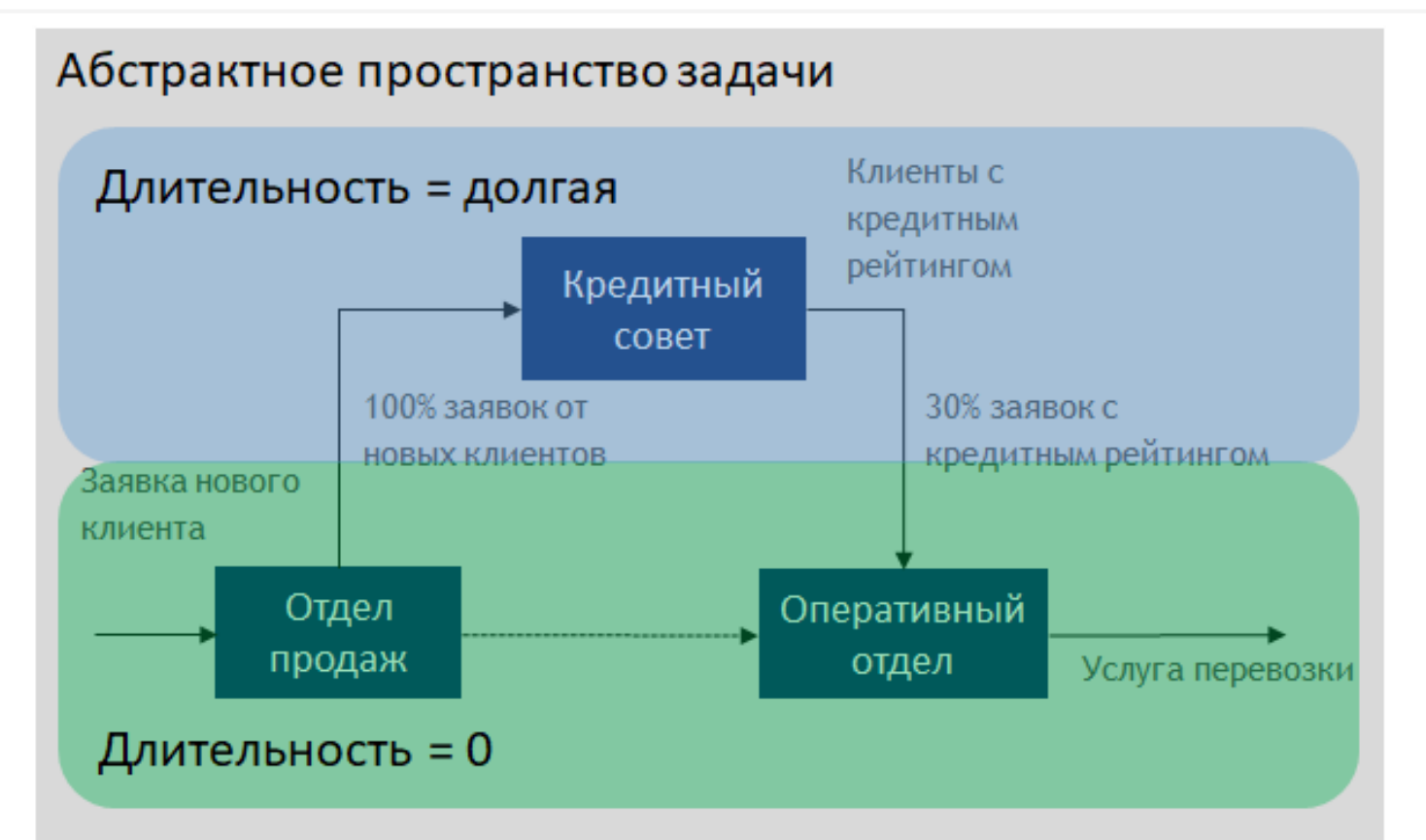

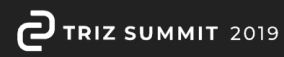

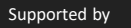

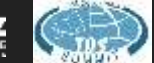

# **МЕТОДИКА**

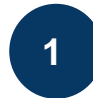

Выбрать объект, свойство которого в ПС должно принимать значение\_1, чтобы выполнялось требование 1, и противоречащее ему значение 2, чтобы выполнялось требование 2

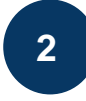

Выделить значение\_1 свойства выбранного элемента, которое необходимо для выполнения требования\_1

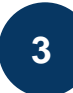

Выделить область пространства, в которой свойство объекта должно принимать значение\_1

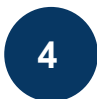

Присвоить выделенной области пространства название и зафиксировать ее границы

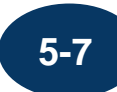

Повторить шаги 2-4 для значения\_2

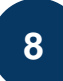

**8** Определить тип пересечения выделенных областей пространства, в которых свойство принимает значение\_1 и значение\_2 соответственно.

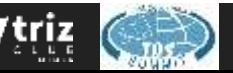

# **ТИПЫ ПЕРЕСЕЧЕНИЯ**

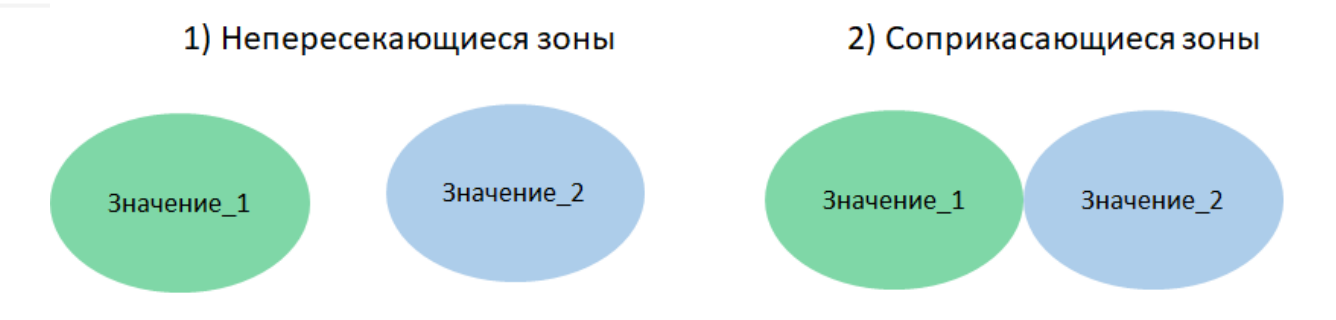

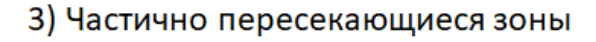

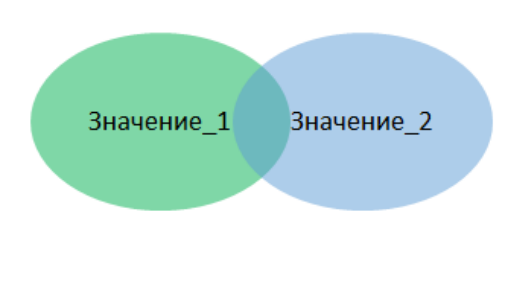

4) Полностью пересекающиеся зоны

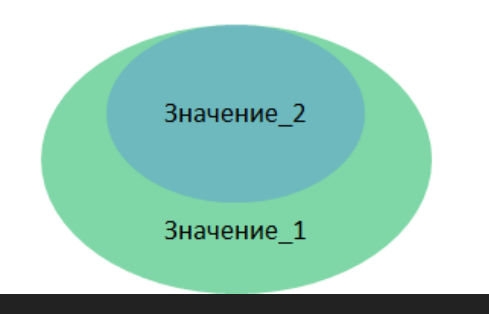

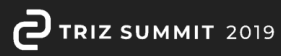

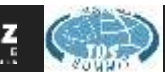

#### **Спасибо за винимание!**

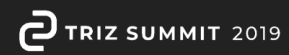

 $\overline{\textbf{w}}$ 

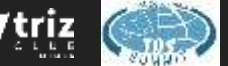